# **SolidWorks 非标设备结构研发工程师班 -E6**

**已上架:定价 1998,可联系助教了解最新优惠详情**

**了解具体课程内容请联系助教**

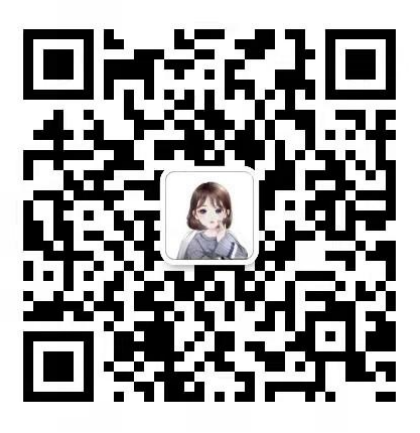

# **01 E6.1-运动算例界面认知**

E6.1-运动算例界面认知(8 分钟)

# **02 E6.2-旋转模型**

E6.2-旋转模型(4 分钟)

**03 E6.3-爆炸及解除爆炸动画**

E6.3-爆炸及解除爆炸动画(5 分钟)

#### **04 E6.4-马达认知**

E6.4-马达认知(9 分钟)

#### **05 E6.5-手工驱动动画**

E6.5-手工驱动动画(7 分钟)

#### **06 E6.6-马达驱动动画**

E6.6-马达驱动动画(5 分钟)

### **07 E6.7-视图变换动画**

E6.7-视图变换动画(10 分钟)

#### **08 E6.8-外观颜色变换动画**

E6.8-外观颜色变换动画(5 分钟)

#### **09 E6.9-外观显示样式变换动画**

E6.9-外观显示样式变换动画(7 分钟)

#### **10 E6.10-动画导出方法**

E6.10-动画导出方法(7 分钟)

#### **11 E6.11-综合实战案例**

E6.11-综合实战案例(8 分钟)

#### **12 E6.12-不同序运动动画**

E6.12-不同序运动动画(57 分钟)

#### **13 E6.13-关联设计动画**

E6.13-关联设计动画(50 分钟)

#### **14 E6.14-典型动画制作案例**

1-MOOG 六自由度运动平台动画(60 分钟)

- 2-典型机械结构: 齿轮啮合(57分钟)
- 3-典型机械结构: 蜗轮蜗杆(25分钟)
- 4-典型机械结构: 链传动(50分钟)
- 5-典型机械结构:弹簧压伸(36 分钟)
- 6-综合案例:二级减速器工作动画(41 分钟)
- 7-综合案例:某简易翻转机构工作动画(27 分钟)

## **15 E6.15-渲染插件的认知**

E6.15-渲染插件的认知(6 分钟)

#### **16 E6.16-模型外观编辑**

E6.16-模型外观编辑(9 分钟)

## **17 E6.17-渲染布景编辑**

E6.17-渲染布景编辑(9 分钟)

## **18 E6.18-模型贴图编辑**

E6.18-模型贴图编辑(8 分钟)

# **19 E6.19-模型渲染操作与图片导出**

E6.19-模型渲染操作与图片导出(8 分钟)

## **20 E6.20-桃子渲染综合演练**

E6.20-桃子渲染综合演练(10 分钟)

# **21 E6.21-玫瑰花渲染综合演练**

E6.21-玫瑰花渲染综合演练(9 分钟)